勝特力材料886-3-5773766 胜特力电子(上海) 86-21-34970699 胜特力电子(深圳 86-755-83298787 Http://www.100y.com.tw

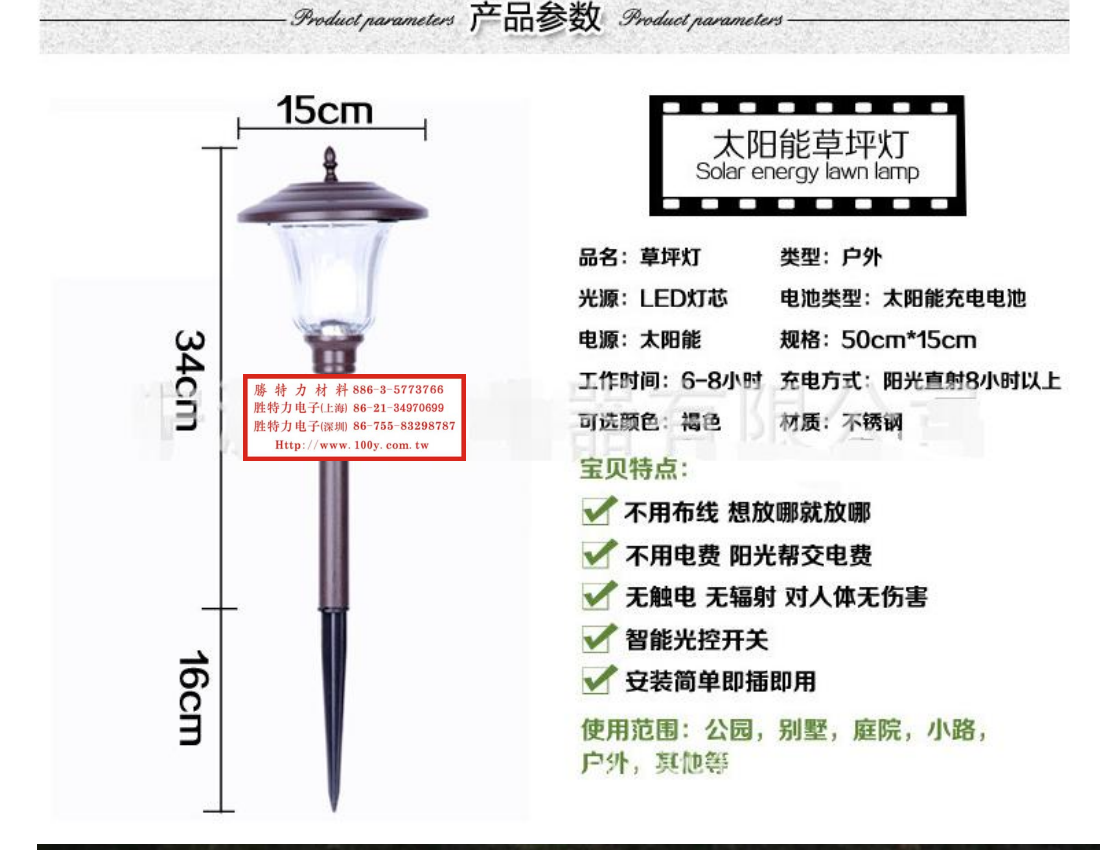

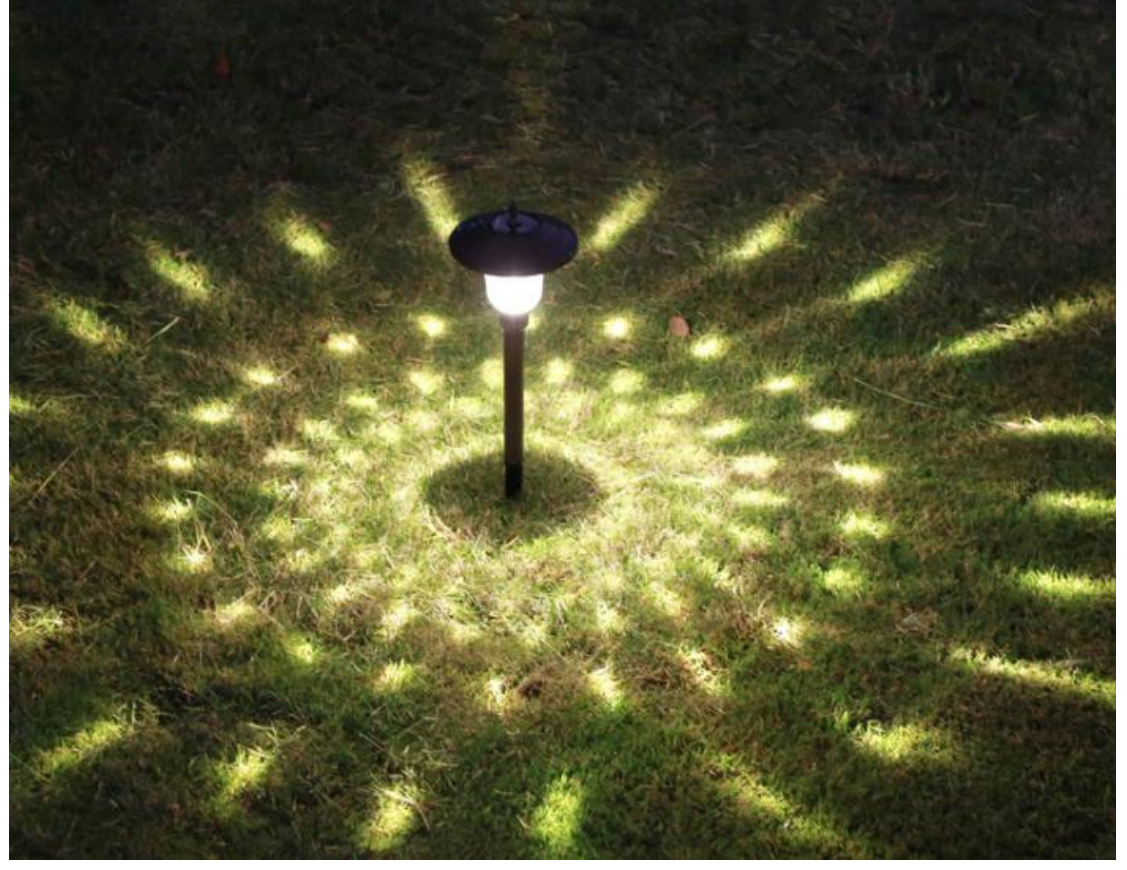

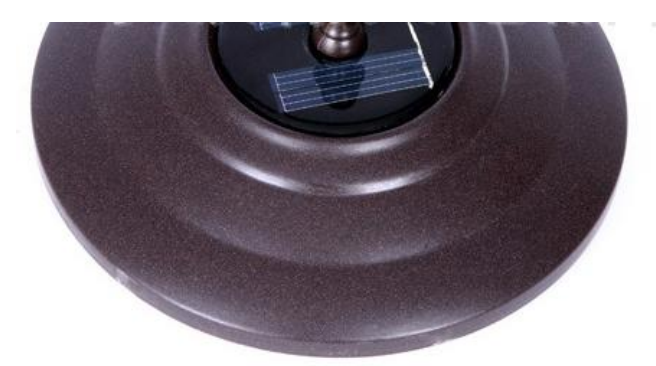

## **NO.1** 太阳能板 太阳能板光电转换效率高, 坚固耐用,效果好。

## **NO.2** LED灯芯

高亮LED灯芯, 使用寿命更长 低压安全, 使用时间更长。 勝特力材料886-3-5773766 胜特力电子(上海) 86-21-34970699 胜特力电子(深圳) 86-755-83298787 Http://www.100y.com.tw

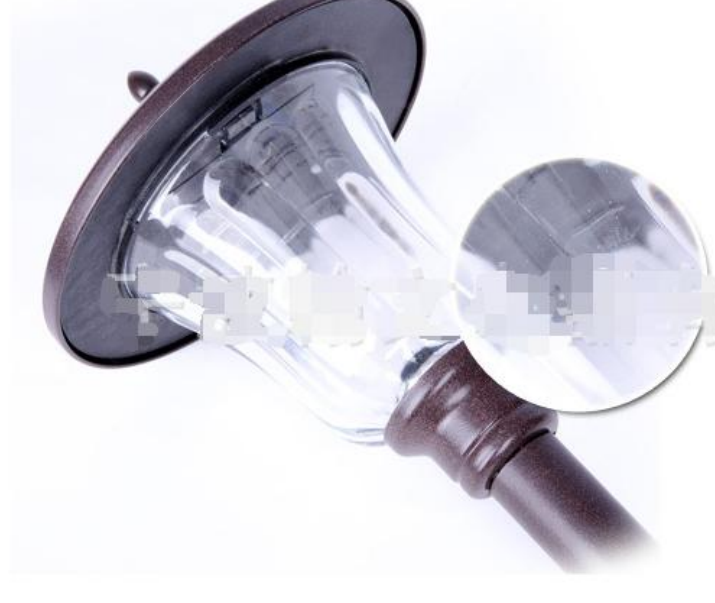

## **NO.3** 灯体材质

高透玻璃灯罩, 令光源更自然 外部高档不锈钢材质,硬度强, 可保护玻璃灯罩与灯芯,表面 防水设计, 使用更持久!

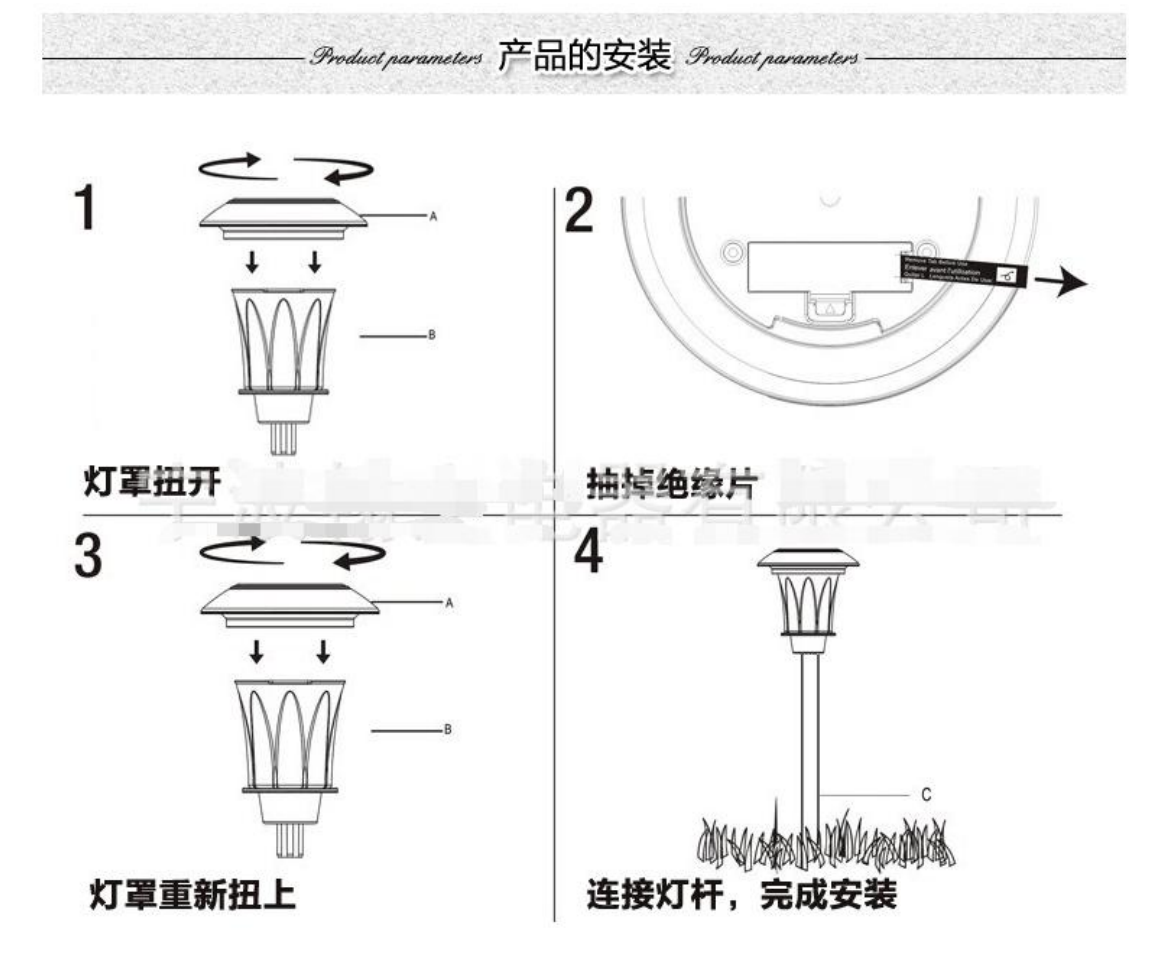

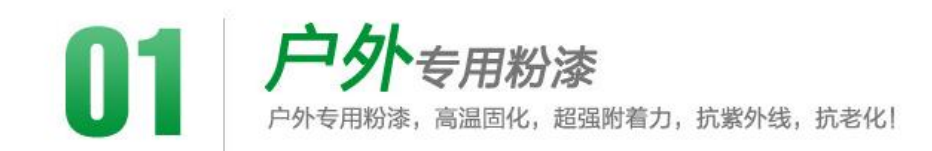

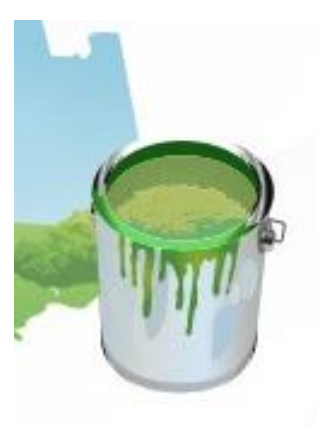

抗紫外线,抗老化,耐腐<br>蚀,超强附着力!

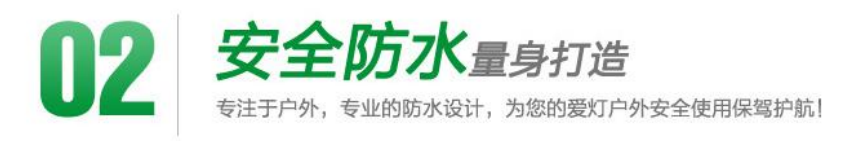

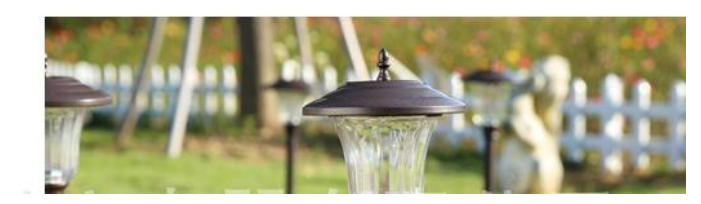

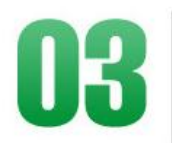

防雨水

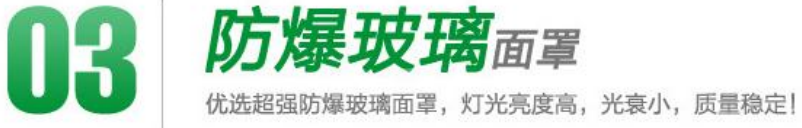

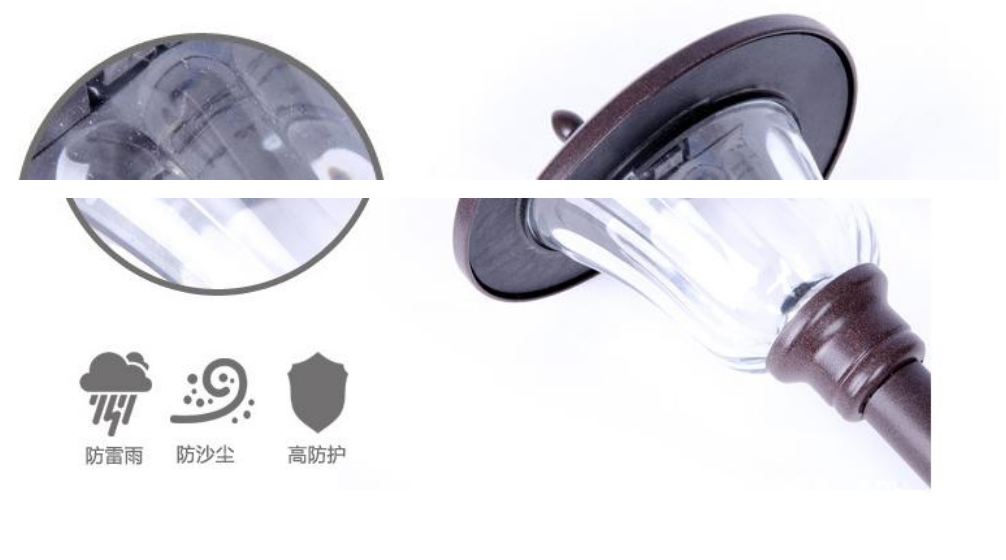

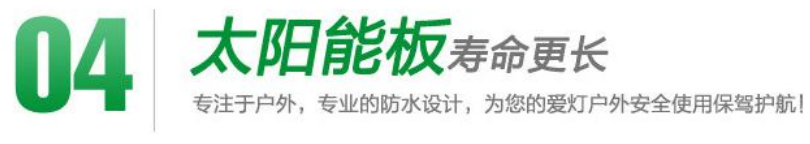

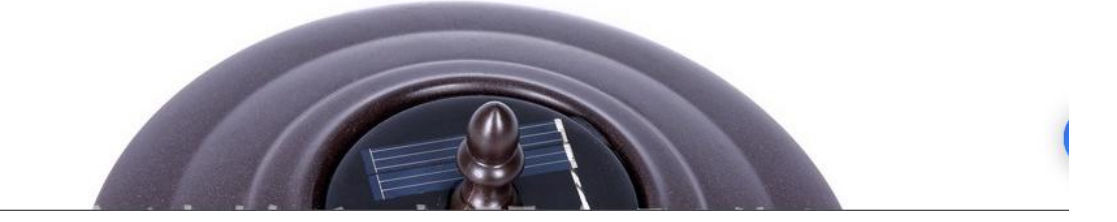